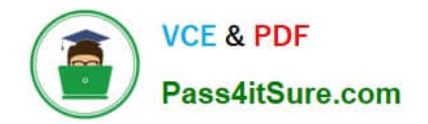

# **C\_HANATEC141Q&As**

SAP Certified Technology Associate (Edition 2014) - SAP HANA

## **Pass SAP C\_HANATEC141 Exam with 100% Guarantee**

Free Download Real Questions & Answers **PDF** and **VCE** file from:

**https://www.pass4itsure.com/c\_hanatec141.html**

### 100% Passing Guarantee 100% Money Back Assurance

Following Questions and Answers are all new published by SAP Official Exam Center

**63 Instant Download After Purchase** 

**63 100% Money Back Guarantee** 

365 Days Free Update

800,000+ Satisfied Customers

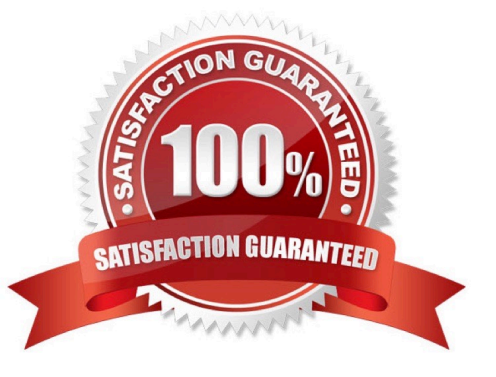

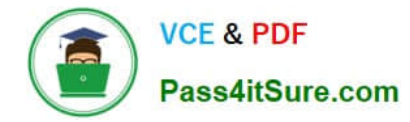

#### **QUESTION 1**

Which of the following are characteristics of a design-time role? (Choose two)

- A. It is revoked if the grantee user is deleted.
- B. It is transportable between systems.
- C. It is granted and revoked directly by an administrator.
- D. It is granted through the execution of stored procedures.

Correct Answer: BD

#### **QUESTION 2**

You are using the Change and Transport System (CTS) with SAP HANA. When is the transport strategy determined?

- A. When the objects are attached to a transport request in the SAP HANA studio
- B. When the SAP HANA application type is configured in CTS
- C. When the connection to CTS is configured in SAP HANA studio
- D. When the export system is configured in CTS

Correct Answer: D

#### **QUESTION 3**

Which of the following must you implement for high availability in an SAP HANA production system? (Choose three)

- A. A name server on one active node
- B. Index server processes on all nodes
- C. Shared file system for all nodes
- D. Data replication to the standby nodes
- E. A statistics server on one active node

Correct Answer: BCE

#### **QUESTION 4**

You created an information model in the SAP HANA studio and activated it successfully. When you execute the data preview you get an error message indicating missing privileges.

Which of the following could solve the problem?

- A. GRANT SELECT ON SCHEMA TO \_SYS\_BIC
- B. GRANT CREATE ANY ON SCHEMA TO \_SYS\_REPO
- C. GRANT SELECT ON SCHEMA TO \_SYS\_REPO WITH GRANT OPTION
- D. GRANT SELECT ON SCHEMA TO \_SYS\_BI WITH GRANT OPTION

Correct Answer: C

#### **QUESTION 5**

In the SAP HANA studio, in which tab can you find information about the performance of queries?

- A. Alerts
- B. Diagnosis Files
- C. System Information
- D. Trace Configuration
- Correct Answer: B

[C\\_HANATEC141 VCE](https://www.pass4itsure.com/c_hanatec141.html) **[Dumps](https://www.pass4itsure.com/c_hanatec141.html)** 

[C\\_HANATEC141 Study](https://www.pass4itsure.com/c_hanatec141.html) **[Guide](https://www.pass4itsure.com/c_hanatec141.html)** 

[C\\_HANATEC141 Exam](https://www.pass4itsure.com/c_hanatec141.html) **[Questions](https://www.pass4itsure.com/c_hanatec141.html)**